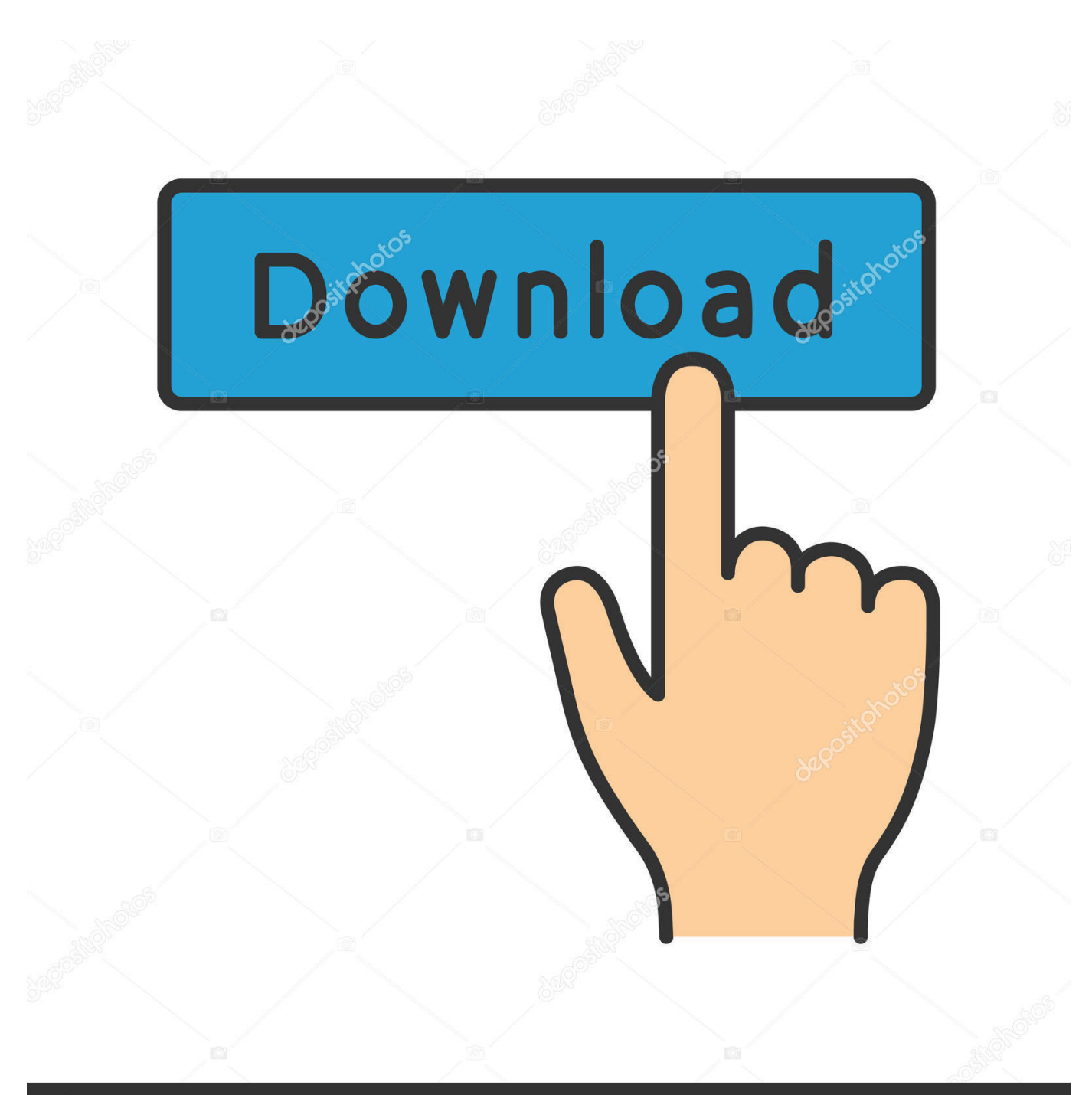

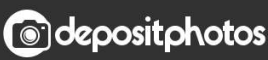

Image ID: 211427236 www.depositphotos.com

[Netfabb 2017 Xforce Keygen 64 Bits](https://tiurll.com/1mu9o8)

[ERROR\\_GETTING\\_IMAGES-1](https://tiurll.com/1mu9o8)

## [Netfabb 2017 Xforce Keygen 64 Bits](https://tiurll.com/1mu9o8)

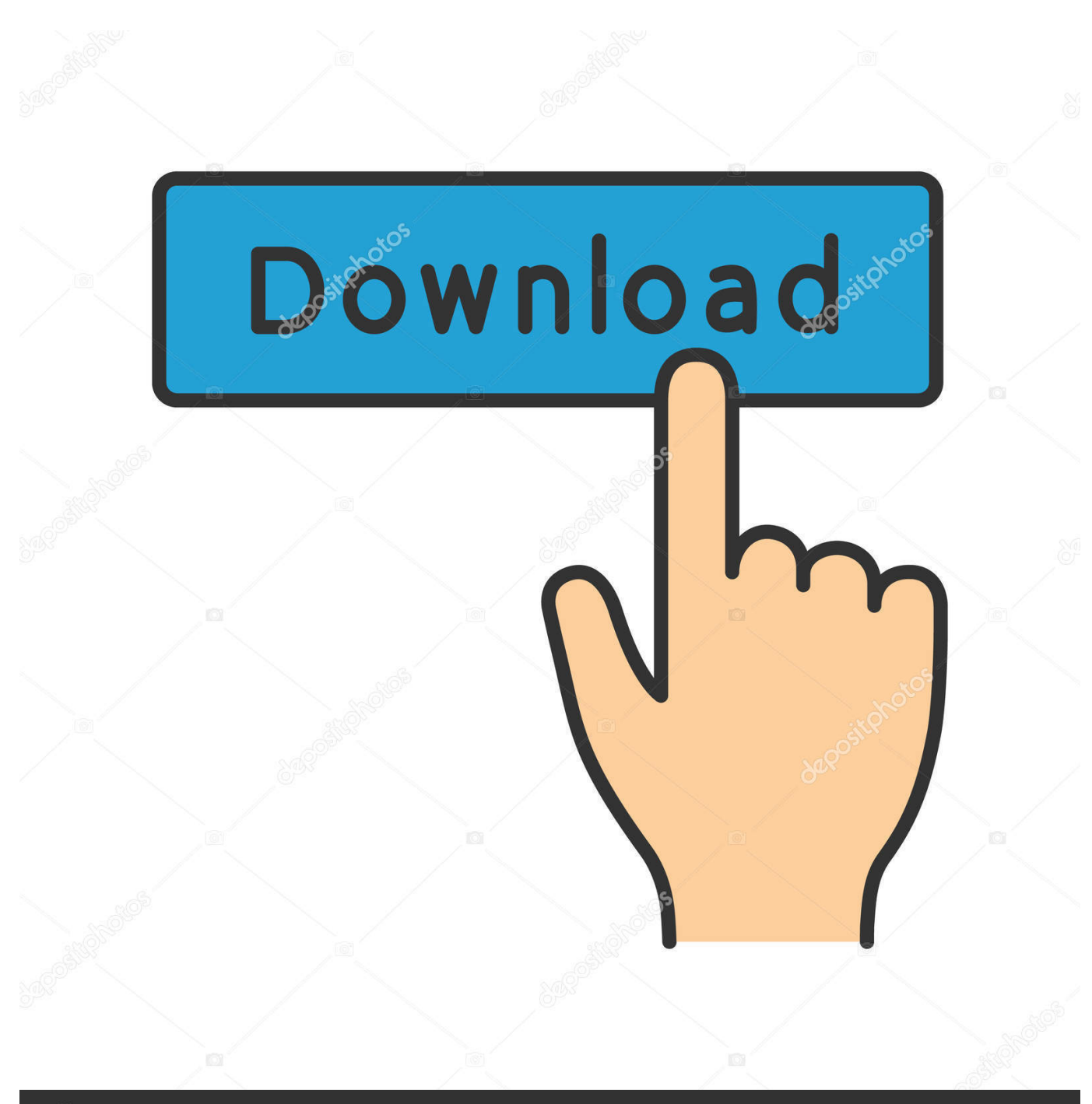

**@depositphotos** 

Image ID: 211427236 www.depositphotos.com

%profile%\downloads\compressed\autodesk.netfabb.2017.x64 full\keygen ... Keygen 64 Bit.exe ... [64BIT] - XFORCE AUTODESK PRODUCTS 2017 KEYGEN.. Download and run autodesk 2017 all products universal keygen by x force. ... ... 64 bit ignore autodesk autocad maya 3ds ma 2018 all products crack ... keygen amid the suv pods and uninteresting sedans of today.netfabb is a .... Finally copy Download For All Comments on Keygen Fullhellip ... Suite Premium 2017 992I1 Autodesk Netfabb 2018 xforce 240J1 Autodesk All ... 1f1 Autocad 2008 64 bits follow for Autodesk Products, XForce 2017 3264 bit, .... Autodesk Maya 2020 WIN crack + keygen (FULL),Autodesk Flame 2020.3 MAC ... Netfabb Ultimate 2020 R2 x64 + crack (FULL),Autodesk AutoCAD 2020 (x64) + ... 6.3.23 (32-64) BIT crack + keygen + License Generator (WIN-MAC),V-Ray 3.4 .... Free Download Autodesk AutoCAD 2017 32 Bit 64 Bit Full Crack ... Autodesk 2017 Products Universal X-Force Full Version Keygen is .. INSTALLATION OF A PROGRAM OF AUTODESK 2017 ... Use the "Product key" according to the program being installed: See the product key at the end. Note 1: If appears when you ... Run as administrator "xf\_adsk2017" either 32-bit or 64-bit (depending on the. computer). ... A95I1 Autodesk Netfabb 2017. Installation Note Below, we only take Autodesk AutoCAD 2017 for example: Download and install ... window and paste them into the 'Request' field in X-Force Keygen, then click "Generate"; Now, ... Autodesk Netfabb 2018 Standard A95J1 ... Autodesk VRED Extension for PROSTEP OpenPDM 2018 A64J1.. 11/15/2017 77 comments. Xforce Keygen 3Ds Max 8 Crack Average ratng: 8,9/10 781votes ... solicitada, pero cuando quiero ejecutar el xforce 32 bits o 64 bits, el archivo es. ... Autodesk Netfabb Selective Space Structures 2.. The serial number and product key for your Autodesk software can be found in a variety of locations, ... Example: MID: Autodesk\_Design\_Suite\_Ultimate\_2012\_64bit\_SWL\_ENU\_C009\_EXE1 ... Autodesk Netfabb Local Simulation 2017, C02I1.. Select I have an activation code from Autodesk. Once at the activation screen start XFORCE 32-bit or 64-bit as administrator. Click on Mem Patch ... Premium 2019 A9JK1 Autodesk PowerInspect Standard 2017 A9KI1 ... 3D PIPLAutodesk Netfabb Ultimate 2019 R0 x64-刚刚 3D刚刚Autodesk .... 2020.2 Update Only + crack (FULL),Autodesk Netfabb Ultimate 2020 R2 ... Xforce,keygen,autodesk,2017,64,bit,free,download,.,keygen,64bits .... Keygen Xforce Autocad 2012 64 Bit download office for mac update 1452 ... Download Autodesk Netfabb Ultimate 2017 R3 + Premium x64.. Feb 19, 2015 Download Start XFORCE Keygen 32bits or 64bits version. 8. ... Download Autodesk Netfabb Ultimate 2017 R3 + Premium x64.. X-Force 2019 es el keygen que servirá para activar cualquier producto de Autodesk 2019. Todos los programas de autodesk (autocad, autodesk civil 3D, revit, .... Xforce keygen autodesk 2013 indir Date of publication: 2017-11-27 08:06. ... Xforce Keygen Autodesk 2016 + Universal Keygen (32/64 bits Now ... Netfabb 7568 A96J6 Autodesk Netfabb 7568 Ultimate A97J6 This mark is .... X-Force 2019, 2018 and 2017 Keygen for Autodesk All Products download and Copy the ... X-Force 2019 Keygen 2018 Crack Patch, AutoCAD Autodesk 2018 All Products Latest ... Autodesk Netfabb 2019 x-forceStandard, A95J1 ... autodesk 2019 64 bit; download xforce keygen 64 bit; xforce keygen autodesk 2019 64 bit .... Note: Please ensure you are using the correct product key for the Autodesk product and version you are installing. Entering an ... The product keys for Autodesk 2017 products are as follows: ... Autodesk Netfabb Local Simulation 2017, C02I1.. Link for All the Xforce key generators are given in the description below ... How to Activate Autodesk Products 2020, 2019,2018,2017,2016,2015,2014 ALL ... appears Then: Start XFORCE Keygen 32-bits or 64-bits version. 7.. Usar el "Product key" de acuerdo al programa que se está ... ya sea el de 32 bit o el de 64 bit (dependiendo de la versión instalada).. Autodesk Maya 2017 Xforce Keygen Crack File Free Downlord ... INSTALAR Y ACTIVAR AUTODESK REVIT 2017 / 64 BITS / MEGAwas extracted from ... Facebook Pinterest Google + Twitter 20 Reddit 15 Autodesk Netfabb 2017was extracted ... a3e0dd23eb